# **ACB spreadsheet verification: bias estimate from reference materials**

### *Ed Wilkes*

This document describes the verification of the bias estimates from reference materials spreadsheet, written by Prof Anders Kallner, that performs calculations for the assessment of bias between a given material and reference materials (July 2018 version). Calculations performed by these spreadsheets were verified in an independent statistical software (the R statistical computing environment v3.4.1) by the author of this document. The R packages required to run this code are shown below. This code can be copied and pasted into an instance of R and, given the test data as input, reproduce the analysis in this document.

#### **Required packages:**

```
require(dplyr)
require(knitr)
require(reshape2)
```
#### **Reading data into R:**

```
# Read in csv file: "2018-07 Trueness (bias) from reference materials -
test data.csv""
df \leftarrow read.csv(filechoose(), header = TRUE)
kable(df)
```
#### **sample value\_1 value\_2**

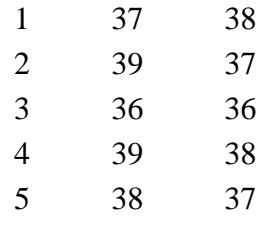

#### **Check calculation of means, SD, SEM, bias, and ranges:**

The verification range can be defined as below, where  $k = 2$  (or is derived empirically from the *t*t -distribution), and *u*u represents the uncertainty of the mean (i.e., SEM). These values are shown in cells I10:I19 and T10:T19.

```
Verification range (MD)=k⋅u2target+u2measured−−−−−−−−−−−−−−√Verification
                      range (MD)=k⋅utarget2+umeasured2
```

```
target value <- 40
target cv <- 5
targetu <- 40 * (5 / 100)
```

```
df %>% melt(id.vars = "sample") %>%
  summarise(mean = mean(value)
            , n = n(), sd = sd (value)
            , sem = sd(value) / sqrt(n)
            , bias = mean - target value
            , interval = 2 * sqrt((target u ^ 2) + (sem ^ 2)) # use k = 2
             ,interval_low = mean - interval
            , interval high = mean + interval
            , k t dist = qt(p = 0.975, df = n - 1) # derive k empirically
from t-distribution
            ,t_interval = k_t_dist * sqrt((target_u ^ 2) + (sem ^ 2))
            , t_interval low = mean - t_interval
            , t_interval_high = mean + t_interval
   ) %>%
   kable
me
 an
    n sd sem
                    bi interv interval_ interval_ k_t_d t_inter t_interval t_interval_
                   as
                          al
                                 low
                                          high
                                                  ist
                                                        val
                                                                 _low
                                                                            high
 37.
1
1.080
0.341
                     -
4.057
914 33.44209 41.55791 2.262
                                               2.262 4.5898
```
The mean, SD, SEM, bias, and verification range values match those calculated in the spreadsheet.

157

2

32.91018 42.08982

## **Conclusions:**

123

565 2.5

5 0

1. Calculations of mean, SD, SEM, bias, and verification range matched the values in the spreadsheet